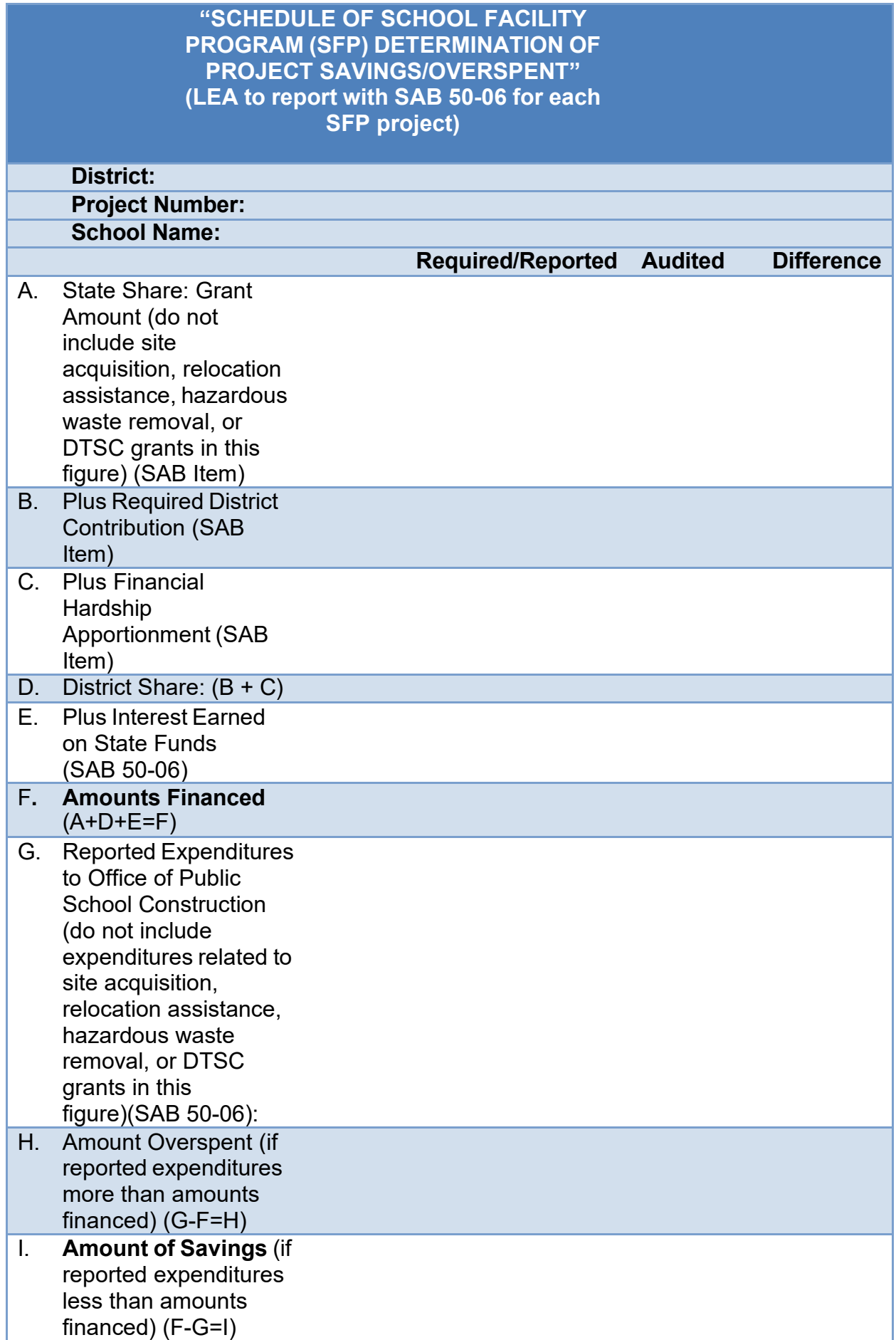

LEA Reporting Instructions:

The above schedule serves as a template and example of the "Schedule of School Facility Program (SFP) Determination of Project Savings/Overspent (For All Closeout Audit Types: Non-Financial Hardship, Financial Hardship, Charter School Facilities, and Career Technical Education)". The purpose of the schedule is to summarize the LEA reported expenditures, the audited expenditures, and the amount of savings or overspent as a result of the audit.

When the LEA submits their final expenditure report (Form SAB 50-06), the LEA is required to report if the project had savings or was overspent by completing their "Schedule of School Facility Program (SFP) – Determination of Project Savings/Overspent" form.

- A. Enter the "State Share" of contributions to the project. This will be the total of State grants **not including grant amounts for Site Purchase, Relocation Assistance, Hazardous Waste Removal, or DTSC grants** from the State Allocation Board (SAB) Item.
- B. Enter the amount of the "**Required"** District contributed to the project from SAB Item.
- C. If a Financial Hardship Project, enter the amount of Financial Hardship Apportionment provided by the State from the SAB Item.
- D. Combine the total of lines B, and C, this amount will be the "District Share" of the project.
- E. Enter the amount of interest earned on State Funds for the project from the SAB 50-06.
- F. Combine lines A, D, and E, this amount will be the total of "Amounts Financed" for the project.
- G. Enter the total of project expenditures, from the SAB 50-06 "Expenditure Report" **not including expenditure amounts for Site Purchase, Relocation Assistance, Hazardous Waste Removal, or DTSC grants.**
- H. If reported expenditures (line G) are more than amounts financed (line F), the project is overspent. Enter the amount of the difference between line F and line G; this difference will be "Amount Overspent".
- I. If reported expenditures (line G) are less than amounts financed (line F), the project has savings. Enter the amount of the difference between line F and line G; this difference will be the "Amount of Savings".